# Package 'rMIDAS'

June 20, 2022

Title Multiple Imputation with Denoising Autoencoders

Version 0.4.1

Description A tool for multiply imputing missing data using 'MIDAS', a deep learning method based on denoising autoencoder neural networks. This algorithm offers significant accuracy and efficiency advantages over other multiple imputation strategies, particularly when applied to large datasets with complex features. Alongside interfacing with 'Python' to run the core algorithm, this package contains functions for processing data before and after model training, running imputation model diagnostics, generating multiple completed datasets, and estimating regression models on these datasets.

Encoding UTF-8

RoxygenNote 7.1.1

**Depends**  $R$  ( $>= 3.6.0$ ), data.table, mltools, reticulate

Imports

Suggests testthat, knitr, rmarkdown

**SystemRequirements** Python  $(>= 3.7.0)$ 

VignetteBuilder knitr

License Apache License (>= 2.0)

URL <https://github.com/MIDASverse/rMIDAS>

BugReports <https://github.com/MIDASverse/rMIDAS/issues>

NeedsCompilation no

Author Thomas Robinson [aut, cre, cph] (<<https://orcid.org/0000-0001-7097-1599>>), Ranjit Lall [aut, cph] (<<https://orcid.org/0000-0003-1455-3506>>), Alex Stenlake [ctb, cph]

Maintainer Thomas Robinson <ts.robinson1994@gmail.com>

Repository CRAN

Date/Publication 2022-06-20 15:30:02 UTC

## <span id="page-1-0"></span>R topics documented:

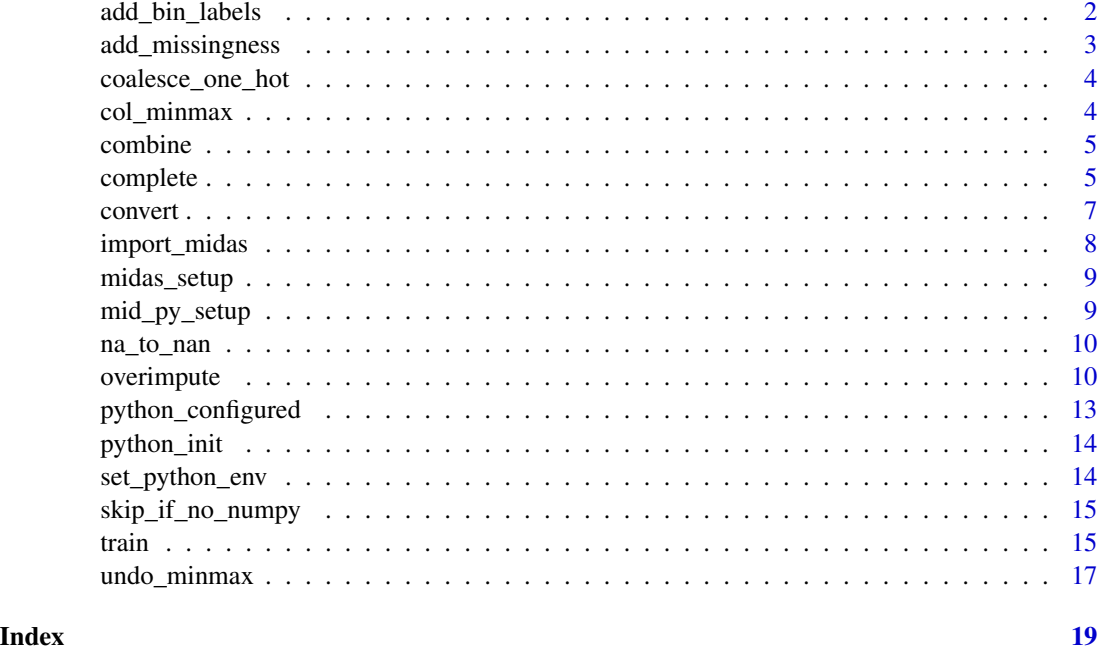

add\_bin\_labels *Reverse numeric conversion of binary vector*

#### Description

Helper function to re-apply binary variable labels post-imputation.

#### Usage

add\_bin\_labels(x, one, zero, fast = TRUE)

#### Arguments

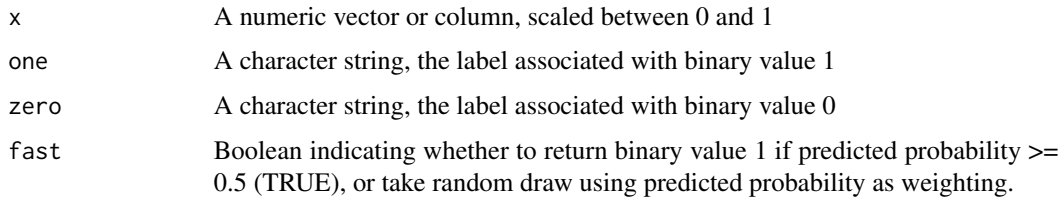

#### Value

Vector of character strings corresponding to binary values

#### <span id="page-2-0"></span>add\_missingness 3

#### Examples

```
ex_bin <- c(1,0,0,1,1,0,0,1,0)
cat <- "cat"
dog <- "dog"
add\_bin\_labels(x = ex\_bin, one = cat, zero = dog)
```
add\_missingness *Apply MAR missingness to data*

#### Description

Helper function to add missing values to data.

#### Usage

```
add_missingness(X, prop, cols = NULL)
```
#### Arguments

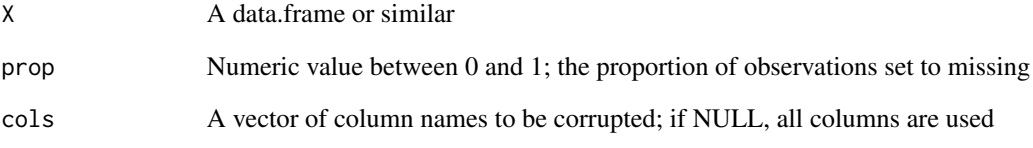

#### Value

Data with missing values

#### Examples

whole\_data <- data.frame(a = rnorm(1000),  $b = rnorm(1000)$ 

missing\_data <- add\_missingness(whole\_data, 0.1)

<span id="page-3-0"></span>

#### Description

Helper function to reverse one-hot encoding post-imputation.

#### Usage

coalesce\_one\_hot(X, var\_name, fast = TRUE)

#### Arguments

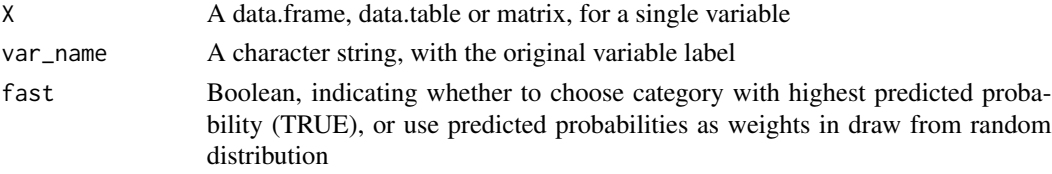

#### Value

A vector of length equal to nrow(X), containing categorical labels corresponding to the columns of X

col\_minmax *Scale numeric vector between 0 and 1*

#### Description

Helper function to scale numeric variables. Aids convergence of Midas model.

#### Usage

col\_minmax(x)

#### Arguments

x A numeric vector or column.

#### Value

Vector scaled between 0 and 1

#### Examples

ex\_num <- runif(100,1,10) scaled <- col\_minmax(ex\_num)

<span id="page-4-0"></span>

#### Description

combine() calculates *m* individual regression models, then applies "Rubin's Rules" to produce a single, combined estimate of the regression parameters and uncertainty.

#### Usage

```
combine(formula, df_list, dof_adjust = TRUE, ...)
```
#### Arguments

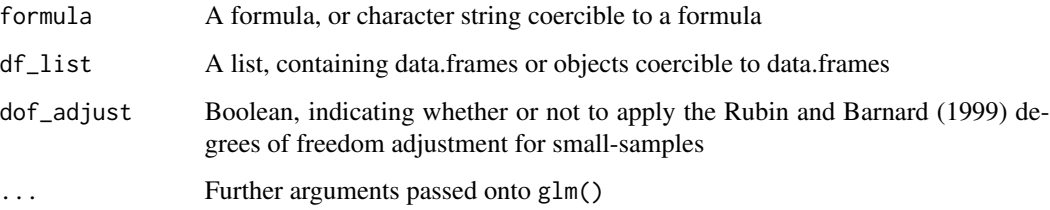

#### Value

Data.frame of combined model results.

#### Examples

```
set.seed(89)
test_dfs <- lapply(1:5, function (x) data.frame(a = rnorm(1000),
                                                b = runif(1000),
                                                c = 2*rnorm(1000))midas_res <- combine("a \sim b + c", df_list = test_dfs)
```
complete *Impute missing values using imputation model*

#### Description

Having trained an imputation model, complete() produces m completed datasets, saved as a list.

#### Usage

```
complete(
 mid_obj,
 m = 10L,unscale = TRUE,
 bin_label = TRUE,
 cat_coalesce = TRUE,
 fast = FALSE,file = NULL,
 file_root = NULL
)
```
#### Arguments

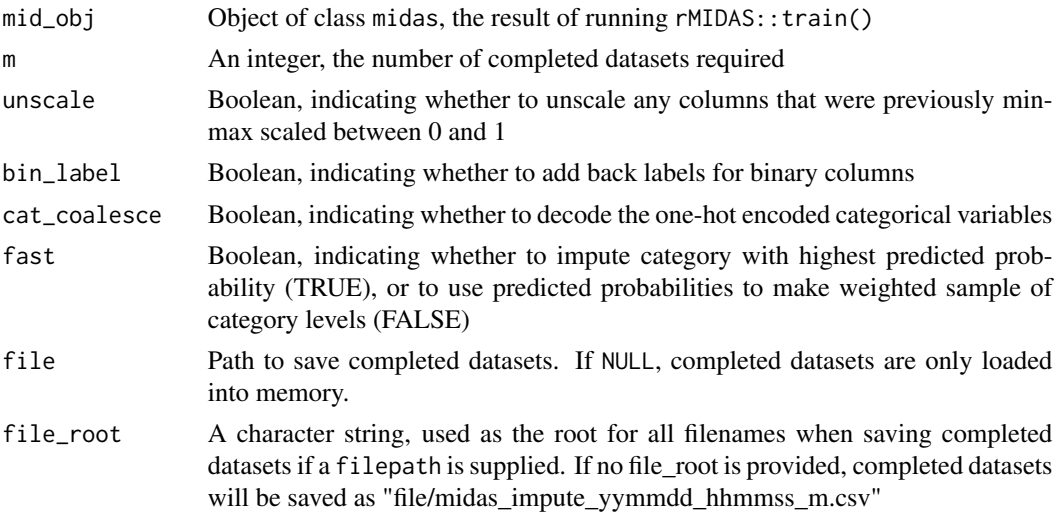

#### Value

List of length m, each element of which is a completed data.frame (i.e. no missing values)

#### Examples

```
# Generate raw data, with numeric, binary, and categorical variables
## Not run:
# Run where Python available and configured correctly
if (python_configured()) {
set.seed(89)
n_obs <- 10000
raw_data <- data.table(a = sample(c("red","yellow","blue",NA),n_obs, replace = TRUE),
                       b = 1:n\_obs,
                       c = sample(c("YES","NO",NA),n_obs,replace=TRUE),
                       d = runif(n_obs, 1, 10),
                       e = sample(c("YES","NO"), n_obs, replace = TRUE),
                f = sample(c("male","female","trans","other",NA), n_obs, replace = TRUE))
```
#### <span id="page-6-0"></span>convert 2008 and 2008 and 2008 and 2008 and 2008 and 2008 and 2008 and 2008 and 2008 and 2008 and 2008 and 200

```
# Names of bin./cat. variables
test_bin <- c("c","e")
test_cat <- c("a","f")
# Pre-process data
test_data <- convert(raw_data,
                     bin_cols = test_bin,
                     cat_cols = test_cat,
                     minmax_scale = TRUE)
# Run imputations
test_imp <- train(test_data)
# Generate datasets
complete_datasets <- complete(test_imp, m = 5, fast = FALSE)
# Use Rubin's rules to combine m regression models
midas_pool <- combine(formula = d~a+c+e+f,
                     complete_datasets)
}
## End(Not run)
```
#### convert *Pre-process data for Midas imputation*

#### Description

convert pre-processes datasets to enable user-friendly interface with the main train() function.

#### Usage

```
convert(data, bin_cols = NULL, cat_cols = NULL, minmax_scale = FALSE)
```
#### Arguments

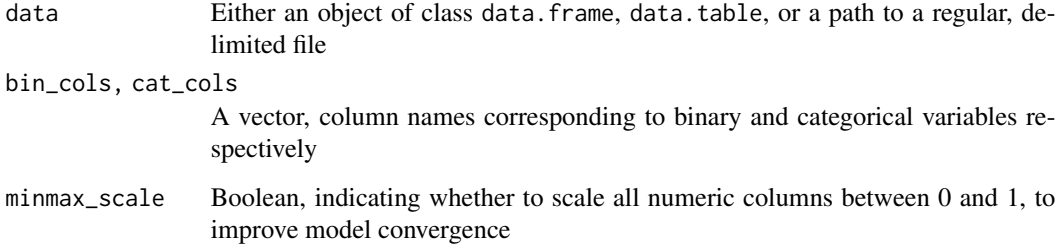

#### <span id="page-7-0"></span>Details

The function has two advantages over manual pre-processing:

- 1. Utilises data.table for fast read-in and processing of large datasets
- 2. Outputs an object that can be passed directly to train() without re-specifying column names etc.

#### Value

Returns custom S3 object of class 'midas\_preproc' containing:

- data processed version of input data,
- bin\_list vector of binary variable names
- cat\_lists embedded list of one-hot encoded categorical variable names
- minmax\_params list of min. and max. values for each numeric object scaled

List containing converted data, categorical and binary labels to be imported into the imputation model, and scaling parameters for post-imputation transformations.

#### Examples

```
data = data.frame(a = sample(c("red", "yellow", "blue", NA),100, replace = TRUE),b = 1:100,
                  c = sample(c("YES", "NO", NA), 100, replace = TRUE),d = runif(100),
                  e = sample(c("YES", "NO"), 100, replace = TRUE),
                 f = sample(c("male", "female", "trans", "other", NA), 100, replace = TRUE),stringsAsFactors = FALSE)
bin <- c("c","e")
cat <- c("a", "f")convert(data, bin_cols = bin, cat_cols = cat)
```
import\_midas *Instantiate Midas class*

#### Description

Import Midas class into R environment, and instantiates passed parameters.

#### Usage

import\_midas(...)

#### Arguments

... Arguments passed to the MIDAS class for instantiating network

<span id="page-8-0"></span>midas\_setup 9

#### Value

Object of class 'midas'

midas\_setup *Manually set up Python connection*

#### Description

This function allows users to initialise a custom Python configuration to run MIDAS, having manually set a Python version using reticulate::use\_python, reticulate::use\_virtualenv, reticulate::use\_condaenv, or reticulate::use\_miniconda.

#### Usage

midas\_setup()

#### Note

This function is primarily for users who wish to have complete control over configuring Python versions and environments.

This function call is not required if users either use the rMIDAS::set\_python\_env() function or leave settings at their default.

If users set a custom binary/environment, this must be completed prior to the first call to either train() or complete().

mid\_py\_setup *Configure python for MIDAS imputation*

#### Description

This helper function checks if the required Python dependencies are installed, and if not, checks with user before installing them. Users should not call this function directly. Users can set a custom python install using set\_python\_env() so long as this is done prior to the first call to train() or complete().

#### Usage

mid\_py\_setup()

<span id="page-9-0"></span>

#### Description

Helper function to convert NA values in a data.frame to NaN. This ensures the correct conversion of missing values when reticulate converts R objects to their Python equivalent. See the reticulate package documentation on type conversions for more information.

#### Usage

na\_to\_nan(df)

#### Arguments

df Data frame, or object coercible to one.

#### Value

Data frame with NA values replaced with NaN values.

#### Examples

 $na_to_name(data,fname(a = c(1,NA, 0, 0, NA, NA)))$ 

overimpute *Perform overimputation diagnostic test*

#### Description

overimpute() spikes additional missingness into the input data and reports imputation accuracy at training intervals specified by the user. overimpute() works like train() – users must specify input data, binary and categorical columns (if data is not generated via convert(), model parameters for the neural network, and then overimputation parameters (see below for full details).

#### Usage

```
overimpute(
  data,
  binary_columns = NULL,
  softmax_columns = NULL,
  spikein = 0.3,
  training_epochs,
  report\_ival = 35,
  plot_vars = FALSE,
  skip_plot = FALSE,
```
#### overimpute 11

```
spike_seed = NULL,
save_path = ",
layer_structure = c(256, 256, 256),
learn_rate = 4e-04,input\_drop = 0.8,
seed = 123L,train_batch = 16L,
latent_space_size = 4,
cont\_adj = 1,
binary_adj = 1,
softmax_adj = 1,
droput\_level = 0.5,
vae_layer = FALSE,
vae_alpha = 1,
vae_sample_var = 1
```
### Arguments

 $\mathcal{L}$ 

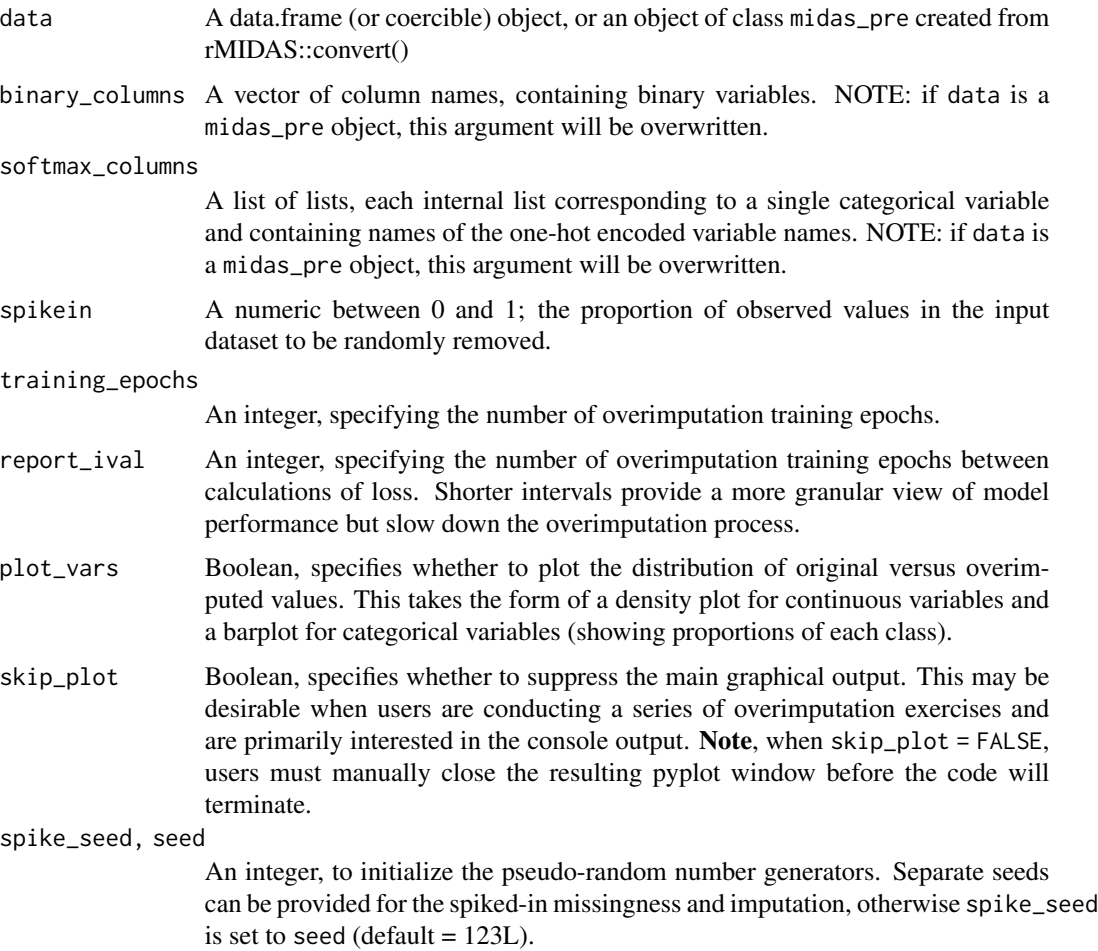

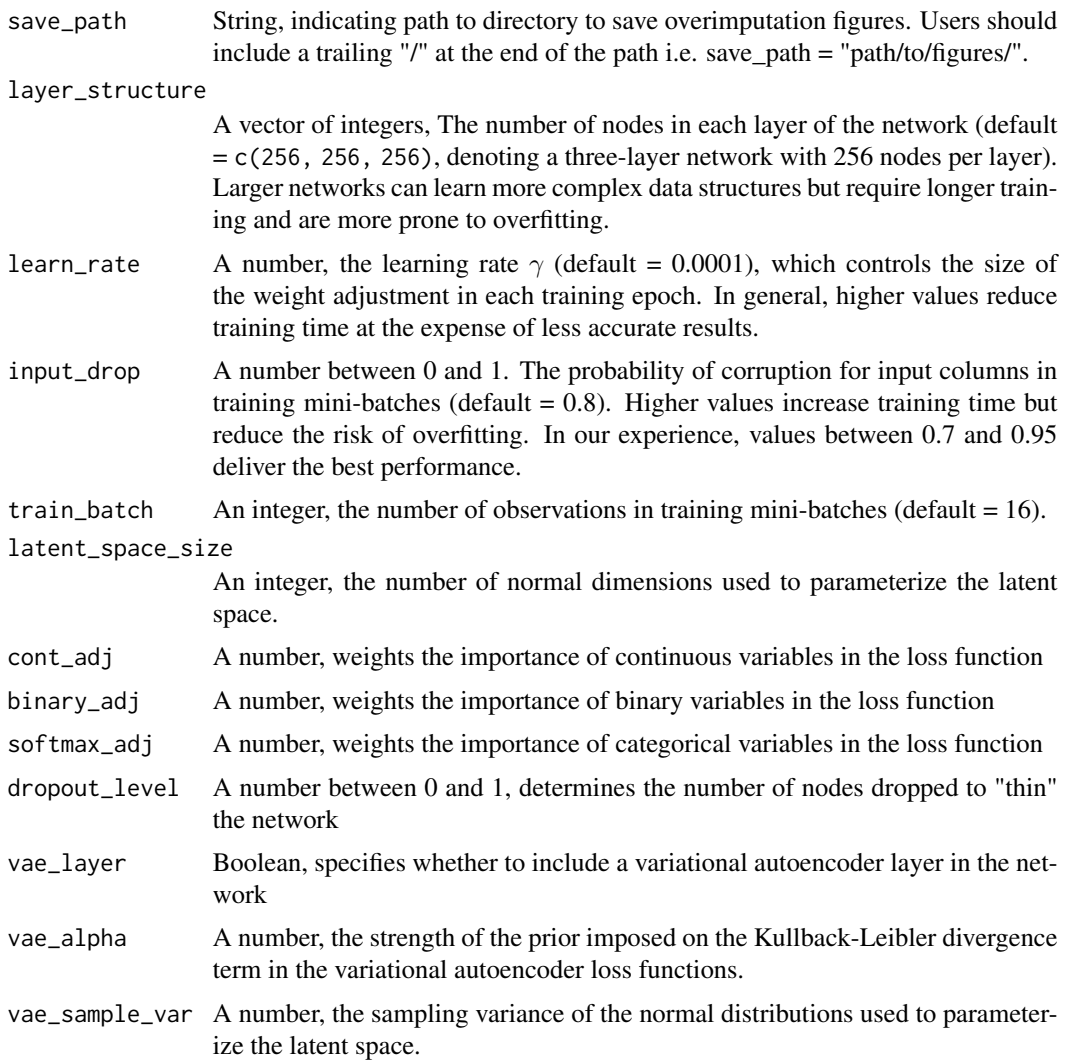

#### Details

Accuracy is measured as the RMSE of imputed values versus actual values for continuous variables and classification error for categorical variables (i.e., the fraction of correctly predicted classes subtracted from 1). Both metrics are reported in two forms:

- 1. their summed value over all Monte Carlo samples from the estimated missing-data posterior – "Aggregated RMSE" and "Aggregated softmax error";
- 2. their aggregated value divided by the number of such samples "Individual RMSE" and "Individual softmax error".

In the final model, we recommend selecting the number of training epochs that minimizes the average value of these metrics — weighted by the proportion (or substantive importance) of continuous and categorical variables — in the overimputation exercise. This "early stopping" rule reduces the risk of overtraining and thus, in effect, serves as an extra layer of regularization in the network.

#### <span id="page-12-0"></span>Value

Object of class midas, and outputs both overimputation loss values to the console and generates overimputation graphs.

#### See Also

[train](#page-14-1) for the main imputation function.

#### Examples

```
## Not run:
# Run where Python initialised and configured correctly
if (python_configured()) {
raw_data <- data.table(a = sample(c("red","yellow","blue",NA),1000, replace = TRUE),
                         b = 1:1000,
                         c = sample(c("YES", "NO", NA), 1000, replace=TRUE),d = runif(1000,1,10),
                         e = sample(c("YES", "NO"), 1000, replace = TRUE),f = sample(c("male","female","trans","other",NA), 1000, replace = TRUE))
# Names of bin./cat. variables
test_bin <- c("c","e")
test_cat \leq c("a","f")
# Pre-process data
test_data <- convert(raw_data,
                       bin_cols = test_bin,
                       cat_cols = test_cat,
                       minmax_scale = TRUE)
# Overimpute - without plots
test_imp <- overimpute(test_data,
                       spikein = 0.3,
                       plot_vars = FALSE,
                       skip_plot = TRUE,
                       training_epochs = 10,
                       report\_ival = 5)}
## End(Not run)
```
python\_configured *Check whether Python is capable of executing example code*

#### Description

Checks if each Python dependency is available. This function is called within some examples to ensure code executes properly.

#### Usage

python\_configured()

#### Value

NULL

python\_init *Initialise connection to Python*

#### Description

Internal function. Checks if Python has already been initialised, and if not, completes the required setup to run the MIDAS algorithm. This function is called automatically, and users should not call it directly. To configure which Python install/environment/conda is used, see documentation for set\_python\_env().

#### Usage

python\_init()

set\_python\_env *Manually select python binary*

#### Description

This function allows users to set a custom python binary, virtualenv or conda environment, from which the MIDAS algorithm is run. Users comfortable with reticulate can configure Python manually using reticulate::use\_. Note: If users wish to set a custom binary/environment, this must be completed prior to the first call to either train() or complete(). The same is true if users use the reticulate package directly. If users wish to switch to a different Python binaries, R must be restarted prior to calling this function.

#### Usage

```
set\_python\_env(x, type = "auto", ...)
```
#### **Arguments**

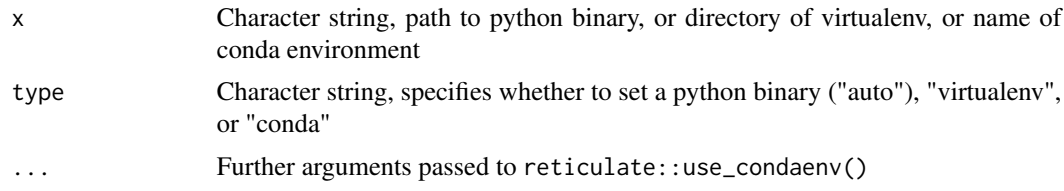

<span id="page-13-0"></span>

#### <span id="page-14-0"></span>Value

Boolean indicating whether the custom python environment was activated.

skip\_if\_no\_numpy *Skip test where 'numpy' not available.*

#### Description

Check if Python's numpy is available, and skip test if not. This function is called within some tests to ensure server tests involving reticulate calls execute properly.

#### Usage

skip\_if\_no\_numpy()

#### Value

NULL

<span id="page-14-1"></span>train *Train an imputation model using Midas*

#### Description

Build and run a MIDAS neural network on the supplied missing data.

#### Usage

```
train(
  data,
 binary_columns = NULL,
  softmax_columns = NULL,
  training_epochs = 10L,
  layer_structure = c(256, 256, 256),
  learn_rate = 4e-04,input\_drop = 0.8,
  seed = 123L,train_batch = 16L,
  latent_space_size = 4,
  cont\_adj = 1,
  binary_adj = 1,
  softmax_adj = 1,
  droput\_level = 0.5,
  vae_layer = FALSE,
  vae\_alpha = 1,
  vae_sample_var = 1
)
```
#### Arguments

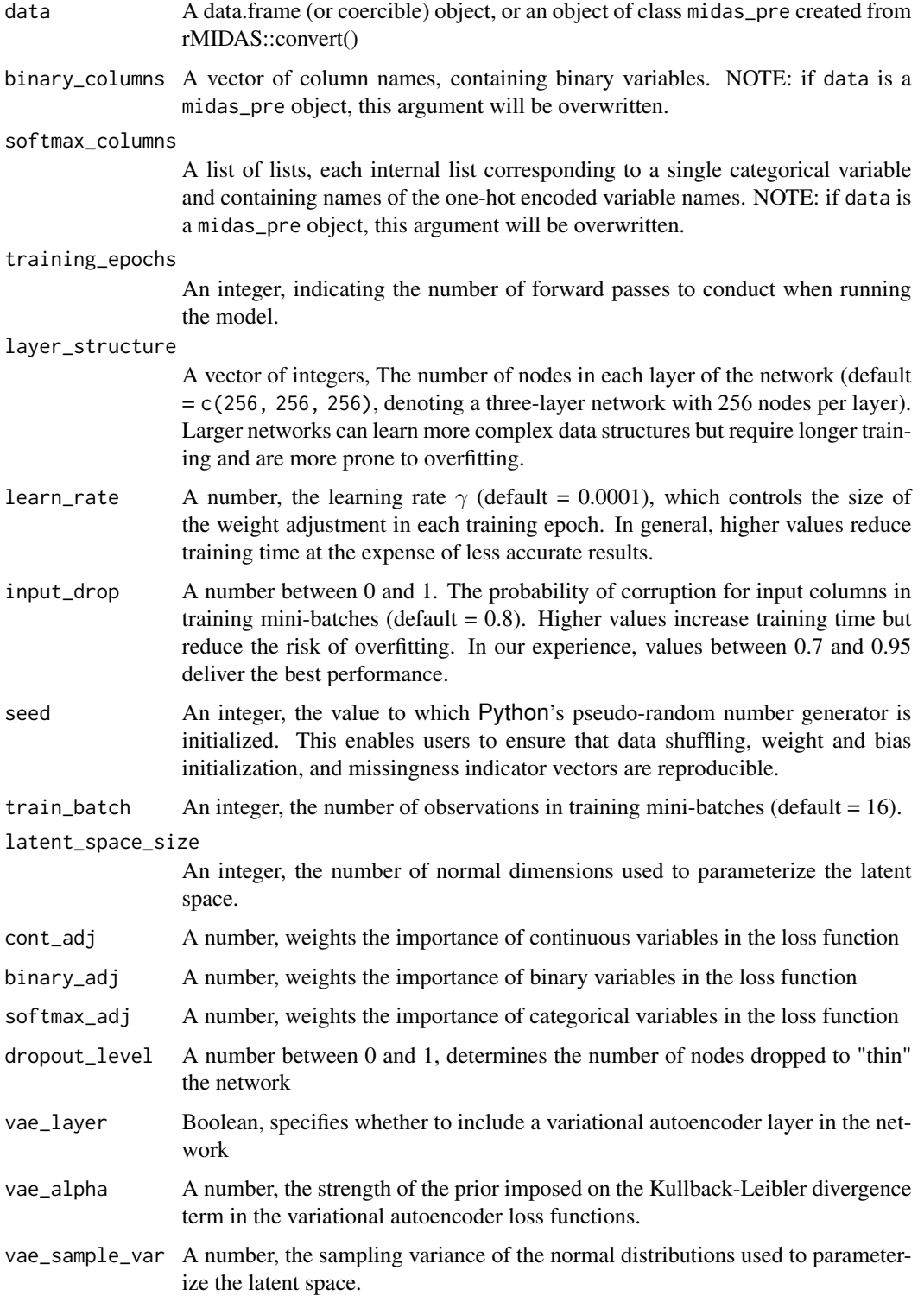

#### <span id="page-16-0"></span>undo\_minmax 17

#### Value

Object of class midas from which completed datasets can be drawn, using rMIDAS::complete()

#### Examples

```
# Generate raw data, with numeric, binary, and categorical variables
## Not run:
# Run where Python available and configured correctly
if (python_configured()) {
set.seed(89)
n_obs <- 10000
raw_data <- data.table(a = sample(c("red","yellow","blue",NA),n_obs, replace = TRUE),
                       b = 1:n\_obs,
                       c = sample(c("YES", "NO", NA), n\_obs, replace=TRUE),d = runif(n_obs, 1, 10),
                       e = sample(c("YES", "NO"), n\_obs, replace = TRUE),
                 f = sample(c("male","female","trans","other",NA), n_obs, replace = TRUE))
# Names of bin./cat. variables
test_bin <- c("c","e")
test_cat <- c("a","f")
# Pre-process data
test_data <- convert(raw_data,
                     bin_cols = test_bin,
                     cat_cols = test_cat,
                     minmax_scale = TRUE)
# Run imputations
test_imp <- train(test_data)
# Generate datasets
complete_datasets <- complete(test_imp, m = 5, fast = FALSE)
# Use Rubin's rules to combine m regression models
midas_pool <- combine(formula = d~a+c+e+f,
                      complete_datasets)
}
## End(Not run)
```
undo\_minmax *Reverse minmax scaling of numeric vector*

#### Description

Helper function to reverse minmax scaling applied in the pre-processing step.

#### Usage

undo\_minmax(s, s\_min, s\_max)

#### Arguments

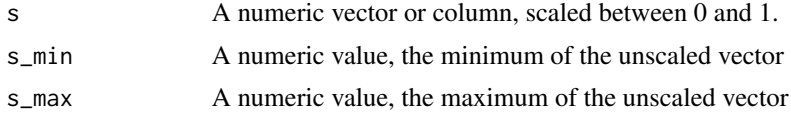

#### Value

Vector re-scaled using original parameters s\_min and s\_max

#### Examples

```
ex_num <- runif(100,1,10)
scaled <- col_minmax(ex_num)
undo_scale <- undo_minmax(scaled, s_min = min(ex_num), s_max = max(ex_num))
```
# Prove two are identical all.equal(ex\_num, undo\_scale)

# <span id="page-18-0"></span>Index

∗ diagnostics overimpute, [10](#page-9-0) ∗ import combine, [5](#page-4-0) ∗ imputation complete, [5](#page-4-0) import\_midas, [8](#page-7-0) train, [15](#page-14-0) ∗ postprocessing add\_bin\_labels, [2](#page-1-0) coalesce\_one\_hot, [4](#page-3-0) undo\_minmax, [17](#page-16-0) ∗ preprocessing add\_missingness, [3](#page-2-0) col\_minmax, [4](#page-3-0) convert, [7](#page-6-0) na\_to\_nan, [10](#page-9-0) ∗ setup mid\_py\_setup, [9](#page-8-0) midas\_setup, [9](#page-8-0) python\_configured, [13](#page-12-0) python\_init, [14](#page-13-0) set\_python\_env, [14](#page-13-0) skip\_if\_no\_numpy, [15](#page-14-0) add\_bin\_labels, [2](#page-1-0) add\_missingness, [3](#page-2-0) coalesce\_one\_hot, [4](#page-3-0) col\_minmax, [4](#page-3-0) combine, [5](#page-4-0) complete, [5](#page-4-0) convert, [7](#page-6-0) import\_midas, [8](#page-7-0) mid\_py\_setup, [9](#page-8-0) midas\_setup, [9](#page-8-0)

na\_to\_nan, [10](#page-9-0)

overimpute, [10](#page-9-0)

python\_configured, [13](#page-12-0) python\_init, [14](#page-13-0)

set\_python\_env, [14](#page-13-0) skip\_if\_no\_numpy, [15](#page-14-0)

train, *[13](#page-12-0)*, [15](#page-14-0)

undo\_minmax, [17](#page-16-0)